## **An 8 Decimal Place PostScript Real Numeric Reporting Utility**

**Don Lancaster Synergetics, Box 809, Thatcher, AZ 85552 copyright c2007 as [GuruGram](http://www.tinaja.com/gurgrm01.asp) #76 <http://www.tinaja.com> [don@tinaja.com](mailto:don@tinaja.com) (928) 428-4073**

**T**he **[PostScript](http://www.tinaja.com/post01.asp)** language uses a 32-bit **[IEEE floating point](http://en.wikipedia.org/wiki/IEEE_754)** precision which often approximates nearly 8 decimal places. But only **six** decimal places of precision are normally reported.

While adequate for the majority of PS users, certain **[PostScript-as-Language](http://www.tinaja.com/psutils/distlang.html)** apps may demand (or at least welcome) more reportable precision.

The utility procs presented here provide reporting of **up to eight** decimal point precision. There typically will be a count or two of inacuracy on the eighth decimal point. The reporting accuracy improvement will thus approach **100:1**. No internal mods to the PostScript interpreter are made. The reporting process is active only when specifically called.

Real numbers over a numeric range of **0.000000001** to **10,000,000** are handled. Larger numbers generate an error, while smaller ones truncate to zero.

The ready-to-use procs may be found **[here](http://www.tinaja.com/psutils/ps8dprpt.psl)**.

## **The Procs**

We can start off with our usual **/mergestr** extraction from our **Gonzo Utilities**…

**% /mergestr merges the two stack strings into one…**

**/mergestr {2 copy length exch length add string dup dup 4 3 roll 4 index length exch putinterval 3 1 roll exch 0 exch putinterval} def**

A **/realto8dstring** is the high level code for the reporting conversion. It first determines the sign and then tests for values too large or too small. It then goes to **/processgoodreal** for actual report conversions. A final de-referencing is done to provide a unique output string…

```
/realto8dstring {dup 0 lt % test and flag negatives
 /isneg exch store 
abs /val exch store 6.13 % was seen as absolute value
 val 100000000 ge { %report and error trap values
 (real is too big! )== % that are too large to process
 real_is_too_big! } if
 val 0.00000001 le % truncate smaller to zero
 {(0.0000000)}
 {processgoodreal} ifelse %process numbers versus zeros
 isneg {(-)}{( )} ifelse % create leading space or minus
 exch mergestr % add leading space or minus
20 string cvs \% dereference to avoid surprises
        } store
```
Next, **/processgoodreal** continues the **realto8string** processing after numbers too large and too small have been dealt with. Subprocs are called for **tenmillions**, for **unitsormore**, and **fractions**. Note that **log floor cvi** tells you the **decade** size and position of any positive number…

```
/processgoodreal { val log % evaluate decimal location
 floor cvi /posn exch store 
 posn 7 eq 
        {tenmillions} % treat ten millions special
        {posn 0 ge 
          {unitsormore} % handle >1 as a class
         {fractions} % handle fractions as a class
             ifelse }
             ifelse
         } store
```
Support subproc **/tenmillions** handles ten millions as a special case needing no string reformatting…

**/tenmillions { val round cvi % use ten millions val as is. 20 string cvs } store**

Support subproc **/unitsormore** handles units through millions...

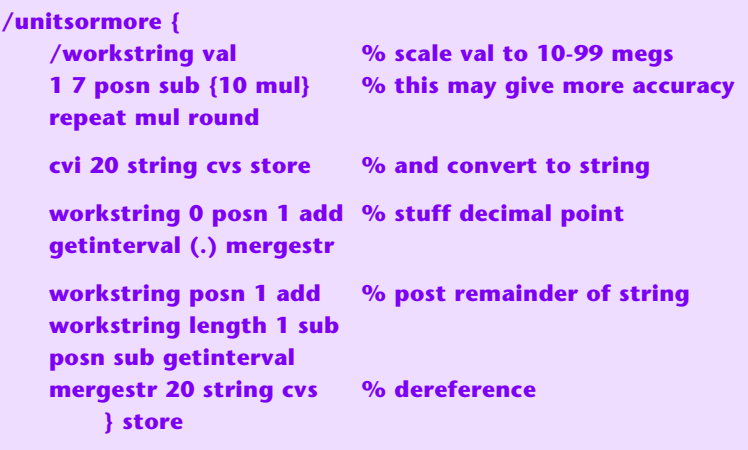

Support subproc **/fractions** handles fractional values…

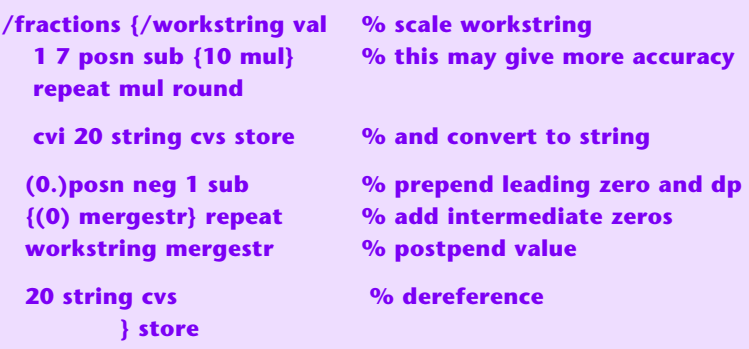

## **Some Examples**

Here's a few examples to get you started. These exercise each and every possible decimal point position. The negative sign changes may be arbitrarily relocated…

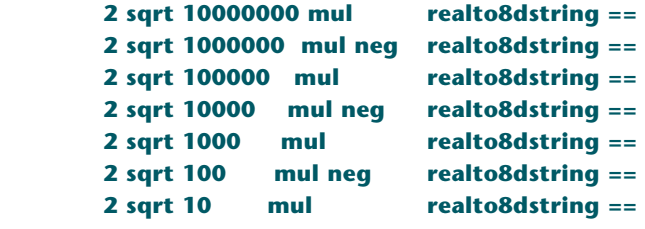

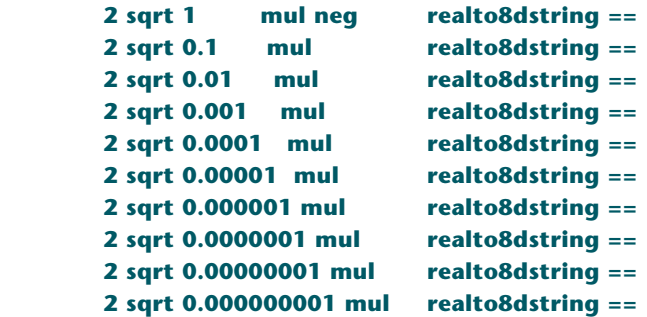

And you can uncomment this test for a "too large" error...

 **% 2 sqrt 1000000000 mul realto8dstring ==**

## **For Additional Assistance**

Similar tutorials and additional support materials are found on our **[PostScript](http://www.tinaja.com/post01.asp)**, our **[Math Stuff](http://www.tinaja.com/math01.asp)**, and our **[GurGram](http://www.tinaja.com/gurgrm01.asp)** library pages. As always, **[Custom Consulting](http://www.tinaja.com/info01.asp)** is available on a cash and carry or contract basis. As are seminars.

For details, you can email **[don@tinaja.com](mailto:don@tinaja.com)**. Or call **(928) 428-4073**.